# **Additive MIDI Performance Tool +ключ Product Key Full Скачать бесплатно без регистрации For Windows (Latest)**

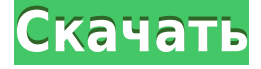

## **Additive MIDI Performance Tool Crack + With Serial Key [Mac/Win]**

AMPT — это программный инструмент, который можно использовать для преобразования MIDIсообщений в перфоманс или экспериментальную настройку. MIDI-сообщения направляются путем связывания устройств на виртуальном холсте. AMPT также работает как MIDIмаршрутизатор или петля. Первый выпуск AMPT версии 1.0.3 был выпущен 06.07.2014. AMPT — это программный инструмент, который можно использовать для преобразования MIDIсообщений в перфоманс или экспериментальную настройку. MIDI-сообщения направляются путем связывания устройств на виртуальном холсте. AMPT также работает как MIDIмаршрутизатор или петля. Плагин предлагает множество возможностей преобразования в реальном времени. Его интуитивно понятный интерфейс позволяет быстро связывать и разъединять MIDI-устройства между представлениями A/B и внутри них, моделировать сеть устройств и создавать бесконечное количество MIDI-маршрутизаций. Ключевые слова: аддитивная производительность, маршрутизация звука, музыка, миди, плагин, плагины. Плагин предлагает множество возможностей преобразования в реальном времени. Его интуитивно понятный интерфейс позволяет быстро связывать и разъединять MIDI-устройства между представлениями A/B и внутри них, моделировать сеть устройств и создавать бесконечное количество MIDI-маршрутизаций. Ключевые слова: аддитивная производительность, маршрутизация звука, музыка, миди, плагин, плагины. Additive MIDI Performance Tool Cracked Accounts Описание: AMPT — это программный инструмент, который можно использовать для преобразования MIDI-сообщений в перфоманс или экспериментальную настройку. MIDI-сообщения направляются путем связывания устройств на виртуальном холсте. AMPT также работает как MIDI-маршрутизатор или шлейф. Жителей одного из пригородов на западе Окленда предупредили, чтобы они были «дополнительными бдительными» после того, как соседская камера видеонаблюдения зафиксировала захватчика дома. Фото: Прилагается/Полиция На кадрах, опубликованных сегодня полицией, видно, как человек, одетый в одежду цвета хаки, входит в опечатанный дом в Кайкохе через ворота в заборе. Затем видно, как человек несет дрель и молоток. На мужчине темная шапка, бейсболка, рваная рубашка, брюки с подтяжками и длинное нижнее белье. Полиция сообщила, что инцидент произошел около часа ночи в среду, и человек, который вошел в здание, не взял

никаких вещей. Он был описан как человек худощавого телосложения, ростом около 1,75 метра, со смуглым лицом, темными глазами, темными волосами и полным лицом. «Мы просим граждан быть бдительными и сообщать обо всех подозрительных

### **Additive MIDI Performance Tool Free [Mac/Win]**

Additive MIDI Performance Tool — это комплексное программное решение для управления музыкальным технологическим оборудованием. Additive MIDI Performance Tool для Windows это утилита для производительности и автоматизации MIDI, которая управляет программными MIDI-инструментами и аппаратным оборудованием посредством виртуальной связи. Это продвинутый и мощный инструмент для работы с MIDI, который управляет всеми MIDIустройствами на одном экране. С помощью Additive MIDI Performance Tool вы можете имитировать отображение, микширование и исполнение MIDI в реальном времени в виртуальном мире. e-ZortikE — это инструмент программирования MIDI для управления внешним оборудованием и программными инструментами, который дает вам возможность визуально манипулировать параметрами, осцилляторами и контроллерами. Приложение включает в себя сотни функций редактора для управления системами MIDI или CV. Система интерфейса e-ZortikE может быть встроена в ленточный интерфейс. Таким образом, он становится визуальной CAD-системой с легким доступом к функциям e-ZortikE. Настраивать функции и управлять функциями e-ZortikE легко с помощью графического пользовательского интерфейса. На следующей диаграмме показана взаимосвязь между функциями e-ZortikE и функциями редактора. FFT MIDI Editor — это инструмент MIDI Editor для отображения и редактирования MIDIPian Notation в частотной области. Fftmidide.exe — это MIDI-редактор для Windows, а не инструмент. Он отображает MIDI-файл или MIDI-файл, отредактированный в частотной области. Freestyle Composer и MAudioEditor — это программный и аппаратный синтезатор с расширенным MIDI-редактором и микшером. Программа была разработана для удовлетворения потребностей пользователей, которым нужна комплексная программа MIDIсинтеза для использования на компьютере. MIDI ScrConnection для Mac — чрезвычайно простое и мощное программное приложение для подключения и работы с MIDI-устройствами. Программа предназначена для использования любым человеком. MIDI ScrConnection для Mac предлагает простой пользовательский интерфейс и может помочь вам автоматизировать ваши любимые MIDI-устройства и программные инструменты.Вы можете подключиться к любому MIDI-устройству, использовать любой тип MIDI-устройства и модулировать звук. MIDI ScrConnection для Mac полностью совместим с Mac OS X Mountain Lion и даже со старыми аппаратными устройствами. MIDI ScrConnection для ПК — это простое и мощное программное приложение для подключения и работы с MIDI-устройствами. Программа предназначена для использования любым человеком. MIDI ScrConnection для ПК предлагает простой пользовательский интерфейс и может помочь вам автоматизировать ваши любимые MIDIустройства и программные инструменты. Вы можете подключиться к любому MIDI-устройству, использовать любой тип MIDI-устройства и модулировать 1eaed4ebc0

#### Additive MIDI Performance Tool Crack+ Product Key Free Download

АМРТ — это программный инструмент, который можно использовать для преобразования MIDIсообщений в перфоманс или экспериментальную настройку. MIDI-сообщения направляются путем связывания устройств на виртуальном холсте. AMPT также работает как MIDIмаршрутизатор или петля. Additive MIDI Performance Tool Описание: Помните, что нет никаких ограничений для того, что вы можете создать. Мы всегда ищем новые способы расширить вашу творческую практику. Мы также продолжаем разрабатывать новые инструменты для расширения возможностей вашего исполнения. MIDI является основной частью нашего музыкального процесса, и мы рассчитываем, что вы поможете нам сформировать его так, чтобы он приносил больше радости нашим слушателям.  $4 *$ ты  $* * 2 - 5 *$ ты  $- 4$ . лет Джбеа ( я). Доес 14 гявяге Дж/27 + ( $-604$ )/( $-18$ )? Фалселетс(г) знакравно  $3*$ г $**2$  $+5$ \*г-8. Стыппосе-2 \* Икс + 5 \* Икс знак равно 18. Доес 14 гявягес (Икс)? Фа л с е С ты п п о с е 0 \* с - 4 \* с + 5 7 6 знак равно 0. С ты п п о с е - 2 \*

#### What's New in the Additive MIDI Performance Tool?

АМРТ — это программный инструмент, который можно использовать для преобразования MIDIсообщений в перфоманс или экспериментальную настройку. MIDI-сообщения направляются путем связывания устройств на виртуальном холсте. AMPT также работает как MIDIмаршрутизатор или петля. Давайте попробуем воспроизвести видео так, как вы хотите. Нажмите: F3 1. Измените громкость на значение, которое вам подходит С помощью клавиш со стрелками выберите элементы на экране первого динамика 1..2..3..4..5... Убедитесь, что вы нажимаете по одной клавише со стрелкой, чтобы перейти к следующему экрану. Нажатие клавиши F4 переключает инструменты, поэтому нажмите клавишу F4 на первом экране инструментов..2. и нажмите ее еще раз на последнем экране, громкость не изменится... Нажмите F4... Сыграйте несколько нот и снова нажмите клавишу F4. Нажмите клавишу F4.. Нажимайте клавиши со стрелками, чтобы элементы можно было воспроизвести. Теперь измените громкость на значение, которое вам подходит. Нажмите: F3 1. Измените громкость на значение, которое вам подходит С помощью клавиш со стрелками выберите элементы на экране первого динамика 1..2..3..4..5... Убедитесь, что вы нажимаете по одной клавише со стрелкой, чтобы перейти к следующему экрану. Нажатие клавищи F4 переключает инструменты, поэтому нажмите клавишу F4 на первом экране инструментов..2. и нажмите ее еще раз на последнем экране, громкость не изменится... Нажмите F4... Сыграйте несколько нот и снова нажмите клавишу F4. Нажмите клавишу F4.. Нажимайте клавиши со стрелками, чтобы элементы можно было воспроизвести. О: Нужен заголовок, который использует правильное форматирование для таблицы Я пытаюсь использовать таблицу, чтобы дать шаблон для графика (для моей магистерской диссертации). У меня возникли проблемы с форматированием заголовка. \documentclass[10pt]{статья} \usepackage{аммат} \usepackage{amssymb} \usepackage{graphicx} \usepackage[ $\neq$ url} \usepackage[utf8]{inputenc} \usepackage[T1]{шрифт} \usepackage[верх=2,5 см, низ=2,5 см, левый=2,5 см, правый=

## **System Requirements For Additive MIDI Performance Tool:**

Минимум: ОС: Windows 10/8.1 Процессор: Intel Core i5 с тактовой частотой 3,4 ГГц. Память: 4 ГБ ОЗУ Графика: Nvidia GTX 1080 DirectX: версия 11 Сеть: широкополосное подключение к Интернету Рекомендуемые: ОС: Windows 10/8.1 Процессор: Intel Core i7 с тактовой частотой 4,0 ГГц Память: 8 ГБ ОЗУ Графика: Nvidia GTX 1080Ti DirectX: версия 11 Сеть: широкополосное подключение к Интернету Минимум: